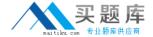

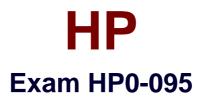

# **HP-UX System Administration**

Version: 5.0

[ Total Questions: 156 ]

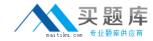

## Topic 0, A

Α

## Question No : 1 - (Topic 0)

Which users are included in the /etc/ftpd/ftpusers file?

- A. those allowed ftp access
- B. those not allowed ftp access
- C. those allowed anonymous ftp access
- **D.** those allowed ftp access without a password

**Answer: B** 

## Question No : 2 - (Topic 0)

What is the best example of a good password?

- A. ornY3.%dy
- **B.** 9874539763
- C. RobertSmith123
- **D.** TheQuickRedFoxJumpedOverTheLazyBrownDog

**Answer: A** 

## Question No : 3 - (Topic 0)

The .rhosts file resides in which directory?

- A. /etc
- B. /home
- C. \$HOME
- D. /netconf
- E. /etc/security

**Answer: C** 

Question No: 4 - (Topic 0)

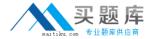

What is the default HP-UX protocol used for Secure Shell?

- A. SSH-2
- B. SSH-3
- C. OpenSSH3
- D. SSH-AES

**Answer: A** 

#### Question No: 5 - (Topic 0)

Which files can be used to enable a login without a password? (Select three.)

- A. .rhost
- B. /etc/allow
- C. host.allow
- **D.** host.equiv
- E. /etc/password
- F. /etc/host.aliases

**Answer: A,D,E** 

#### Question No : 6 - (Topic 0)

What does the command security\_patch\_check do?

- **A.** verifies the integrity of a patch
- **B.** lists current security bulletins for which the system is vulnerable
- **C.** generates a report of recommended security patches that are applicable and not installed
- **D.** helps automate the process of checking for security patches missing from a system and then installs them

**Answer: C** 

#### Question No : 7 - (Topic 0)

What is the default umask value for a non-root user?

**A.** 022

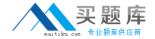

- **B.** 200
- **C.** 440
- **D.** 644

**Answer: A** 

#### Question No:8 - (Topic 0)

You are trying to display an Xwindow from an application running on a host and get an error indicating the connection is not allowed. Which command will allow you to display on the remote host?

- A. xhost +
- B. dxm -start
- C. export \$DISPLAY
- D. display -hostname

**Answer: A** 

## Question No: 9 - (Topic 0)

Which file contains information about unsuccessful login attempts?

- A. /etc/wtmp
- B. /var/adm/btmps
- C. /var/adm/utmps
- D. /var/syslog/failed\_logins

**Answer: B** 

#### Question No: 10 - (Topic 0)

Which file configures PAM (Pluggable Authentication Module)?

- A. /etc/pam.conf
- B. /sbin/init.d/pam
- C. /opt/PAM/pam.conf
- D. /etc/rc.config.d/pam

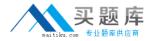

Answer: A

#### Question No : 11 - (Topic 0)

What does the pvcreate command create?

- **A.** a hard partition
- B. the physical links
- C. a physical volume device file
- D. the lym disk resident structures

**Answer: D** 

#### Question No: 12 - (Topic 0)

By default, where does the cpio command send its output?

- A. /tmp
- B. stdout
- C. stderr
- **D.** cpio.out

**Answer: B** 

#### Question No: 13 - (Topic 0)

What is the difference between hot swappable hardware and hot pluggable hardware?

- **A.** The terms, hot swappable hardware and hot pluggable hardware, mean the same thing.
- **B.** Hot swappable hardware applies to disk drives and hot pluggable hardware applies to servers.
- **C.** Hot swappable hardware requires configuration and hot pluggable hardware does not require system administrator intervention.
- **D.** Hot pluggable hardware requires system administrator intervention and hot swappable hardware does not.

**Answer: D** 

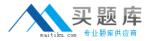

## Question No : 14 - (Topic 0)

How do you add 16GB of memory to a vPar?

- A. from the vPar monitor: MON> vparmodify -p # -a mem:16Gb
- **B.** from the MP: CM>VPARMOD, select the vPar name from the list, then select Add Memory and type 16G
- **C.** from the HP-UX command line: execute vparremove -p <vParName> and recreate the vPar with the desired amount of memory
- **D.** from the HP-UX command line: execute vparstatus to determine the vPar is down, then execute vparmodify -p <vParName> -a mem::16348

Answer: D

#### Question No: 15 - (Topic 0)

Using the Online JFS product, which command sequence extends a mounted JFS file system?

- A. Ivextend, fsadm
- B. Ivextend, extendfs
- C. umount, Ivextend, fsadm
- D. umount, Ivextend, extendfs

**Answer: A** 

### Question No: 16 - (Topic 0)

Which command displays active shared memory segments?

- A. ipcs
- B. mstat
- C. vmstat
- D. strings /dev/kmem

**Answer: A** 

#### Question No: 17 - (Topic 0)

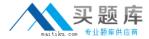

When is the file /etc/default/tz used?

- A. when the environment variable TZ is not set
- **B.** during set\_parms procedure for installation date
- **C.** as the default file for timezone configuration (/etc/tz)
- **D.** as the master file if the original is removed or deleted

**Answer: A** 

#### Question No : 18 - (Topic 0)

Click the Task button and the exhibit button for further information. Using drag and drop, arrange the fields in the correct order in the /etc/passwd file in an HP-UX system.

```
root:JoSjaB62RIdnc:O:3::/:/sbin/sh
daemon: *:1:5::/:/sbin/sh
bin: *:2:2::/usr/bin:/sbin/sh
svs: *:3:3::/:
adm: *:4:4::/var/adm:/sbin/sh
uucp: *:5:3::/var/spool/uucppublic:/usr/lbin/u
ucp/uucico
lp: *:9:7::/var/spool/lp:/sbin/sh
nuucp: *:11:11::/var/spool/uucppublic:/usr/lbi
n/uucp/uucico
hpdb: *:27:1:ALLBASE: /: /sbin/sh
nobody: *:-2:-2::/:
www: *:30:1::/:
smbnull: *:101:101:DO NOT USE OR DELETE -
needed by Samba:/home/smbnull:/sbin/sh
iwww:*:103:1::/home/iwww:/sbin/sh
owww: *:104:1::/home/owww:/sbin/sh
mysql: *:105:103::/home/mysql:/sbin/sh
mcsg:ZDdarDfNEVEpY:0:3::/:/sbin/sh
asghar:AOoxEAKqtQnr6:107:17022:,,,:/home/asgh
ar:/usr/bin/sh
t01adm: ZCX2xKvfpxAQM: 203: 200: SAP System
Administrator:/home/t01adm:/usr/bin/csh
orat01:R3Tt9fkHXEY6E:204:201:SAP Database
Administrator:/oracle/T01:/usr/bin/csh
postgres: *:106:20::/home/postgres:/sbin/sh
sshd: *:102:102:sshd
privsep:/var/empty:/bin/false
```

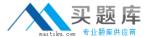

#### HP HP0-095: Practice Test

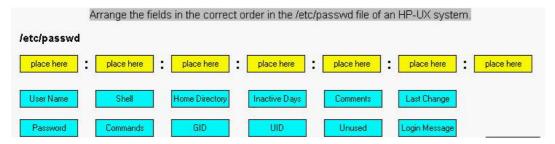

## Question No: 19 - (Topic 0)

Click the Exhibit button.

What does the expression by root mean in the /var/adm/kc.log?

- A. kernel module was changed via SAM
- **B.** kernel module was changed via web-browser
- C. kernel module was changed on command line
- **D.** kernel module was changed by any user with GID root

**Answer: C** 

#### Question No: 20 - (Topic 0)

Which areas can be locations of system bottlenecks? (Select three.)

- A. disk
- B. CPU
- C. VPMON
- **D.** memory
- E. hard partition size

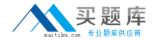

F. graphical interface

G. size of filesystems

Answer: A,B,D

## Question No : 21 - (Topic 0)

Identify the guidelines for selecting device swap areas. (Select two.)

A. one swap area per disk

B. dissimilar size of the disks

C. consider speed of the disks

D. 1st swap should have priority 1

E. minimum two swap areas per disk

**Answer: A,C** 

### Question No : 22 - (Topic 0)

Which commands should be used to monitor disk I/O statistics? (Select two.)

A. sar

B. top

C. iostat

D. ioscat

E. netstat

F. linkloop

Answer: A,C

#### Question No: 23 - (Topic 0)

What is the main script that controls the start up of system services?

A. /sbin/rc

B. /sbin/ioinitrc

C. /sbin/bcheckrc

D. /sbin/preinitrc

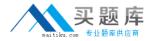

**Answer: A** 

#### Question No : 24 - (Topic 0)

Which file systems are mounted in single user mode by default? (Select two.)

- **A.** /
- B. /opt
- C. /var
- D. /usr
- E./tmp
- F. /stand

Answer: A,F

#### Question No : 25 - (Topic 0)

How do you change a volume group name without reloading the data?

- A. It is not possible.
- B. vgchange
- C. vgexport, mkdir, mknod, vgimport
- D. vgremove, mkdir, mknod, vgcreate

**Answer: C** 

#### Question No : 26 - (Topic 0)

Where are system startup/shutdown scripts located?

- A. /etc/rc2.d
- B. /sbin/init.d
- **C.** /sbin/config.d
- D. /etc/rc.confg.d

**Answer: B** 

Question No : 27 - (Topic 0)